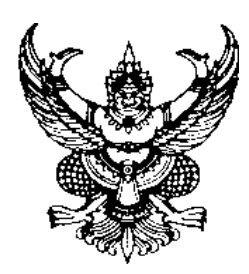

ประกาศสำนักงานป้องกันควบคุมโรคที่ ๑ จังหวัดเชียงใหม่ เรื่อง รายชื่อผู้มีสิทธิเข้าสอบเพื่อประเมินความเหมาะสมกับตำแหน่ง ในตำแหน่งเจ้าพนักงานสาธารณสุข และกำหนดวัน เวลา และระเบียบเกี่ยวกับการสอบ

\_\_\_\_\_\_\_\_\_\_\_\_\_\_

ตามที่ได้มีประกาศสำนักงานป้องกันควบคุมโรคที่ ๑ จังหวัดเชียงใหม่ ลงวันที่ ๒๓ มกราคม ้ ๒๕๖๗ เรื่อง รับสมัครบุคคลเพื่อเลือกสรรเป็นพนักงานกระทรวงสาธารณสุขทั่วไป ในตำแหน่งเจ้าพนักงาน ี สาธารณสุข และได้ดำเนินการสอบเพื่อประเมินความรู้ความสามารถที่ใช้เฉพาะตำแหน่ง โดยการสอบข้อเขียน เมื่อวันที่ ๑๕ กุมภาพันธ์ ๒๕๖๗ ไปแล้ว นั้น

้บัดนี้ ได้รวมคะแนนสอบเพื่อประเมินความรู้ความสามารถที่ใช้เฉพาะตำแหน่ง โดยการ สอบข้อเขียน เสร็จเรียบร้อยแล้ว จึงขอประกาศรายชื่อผู้มีสิทธิเข้าสอบเพื่อประเมินความเหมาะสมกับตำแหน่ง ่ ในตำแหน่งเจ้าพนักงานสาธารณสุข และกำหนดวัน เวลา และระเบียบเกี่ยวกับการสอบ ดังนี้

## **(ก) รายชื่อผู้มีสิทธิเข้าสอบเพื่อประเมินความเหมาะสมกับต าแหน่ง**

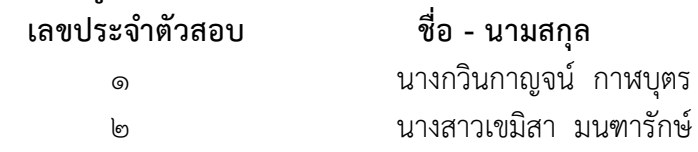

## ้ (ข) กำหนดวัน เวลาในการประเมินความเหมาะสมกับตำแหน่ง

 ให้ผู้สมัครเข้ารับการเลือกสรรตามรายชื่อดังกล่าวข้างต้น เข้ารับการสอบเพื่อประเมิน ความเหมาะสมกับตำแหน่งด้วยวิธีการสอบสัมภาษณ์ผ่านระบบอิเล็กทรอนิกส์ **ในวันที่ ๒๙ กุมภาพันธ์ ๒๕๖๗ เวลา 14.00 น. (รายงานตัวเวลา 13.30 น.)** โดยให้ปฏิบัติตามขั้นตอน ดังนี้

๑. ผู้เข้าสอบสัมภาษณ์จะต้องดาวน์โหลด Application Line และโปรแกรม Zoom Cloud Meeting ให้มีความพร้อมในการสอบสัมภาษณ์

2. ให้ผู้เข้าสอบสัมภาษณ์ตรวจสอบสัญญาณ Internet ให้มีความพร้อมสามารถใช้งานได้ และสถานที่สอบสัมภาษณ์ต้องมีแสงสว่างเพียงพอให้เห็นหน้าผู้เข้าสอบสัมภาษณ์ได้อย่างชัดเจน

3. ให้ผู้เข้าสอบสัมภาษณ์เข้าสู่ระบบ Application Line เพื่อเตรียมความพร้อม และเข้าสู่ระบบโปรแกรม Zoom Cloud Meetingเพื่อรายงานตัวและเข้ารับการสัมภาษณ์ผ่านทาง Video Conference ตามขั้นตอน ดังนี้

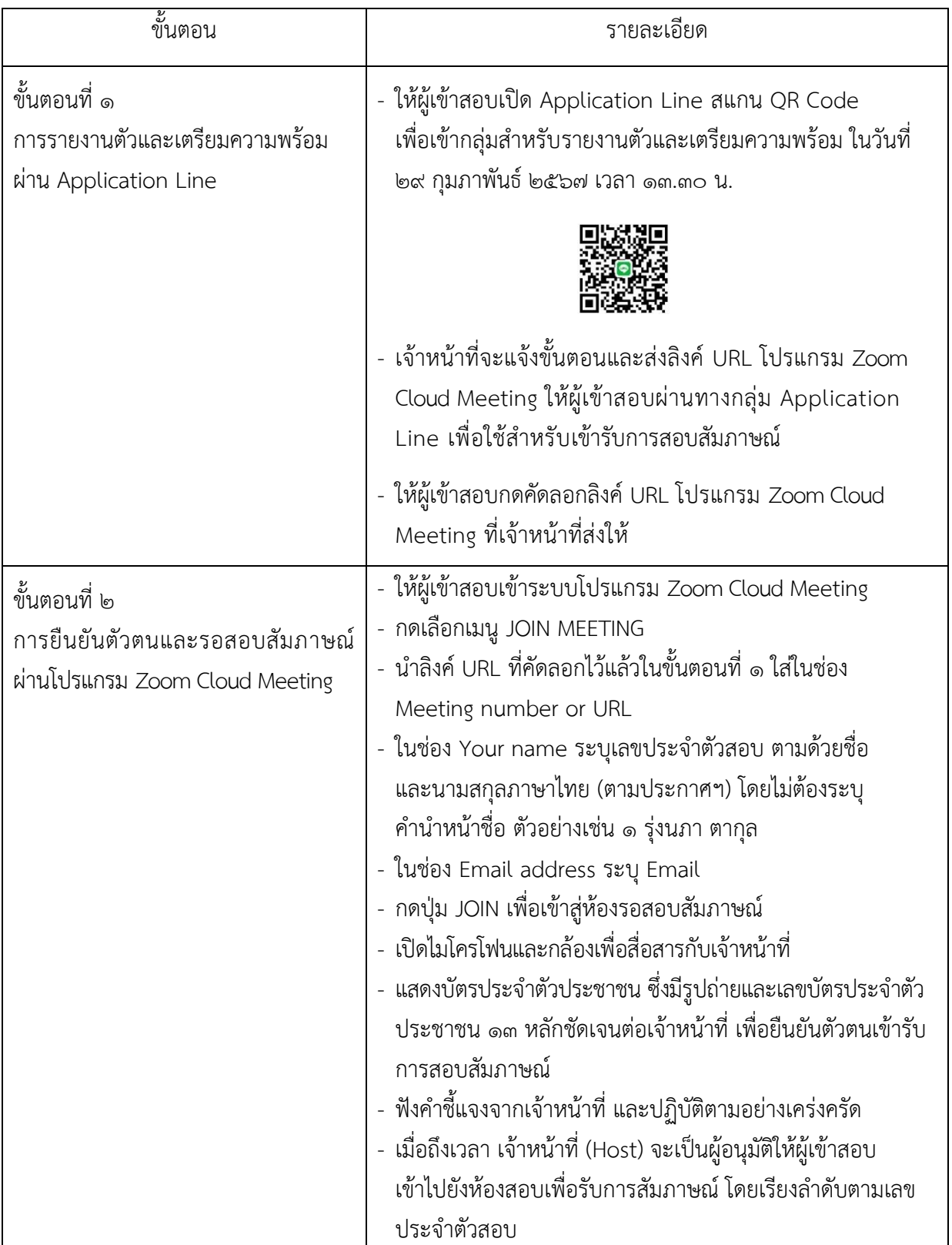

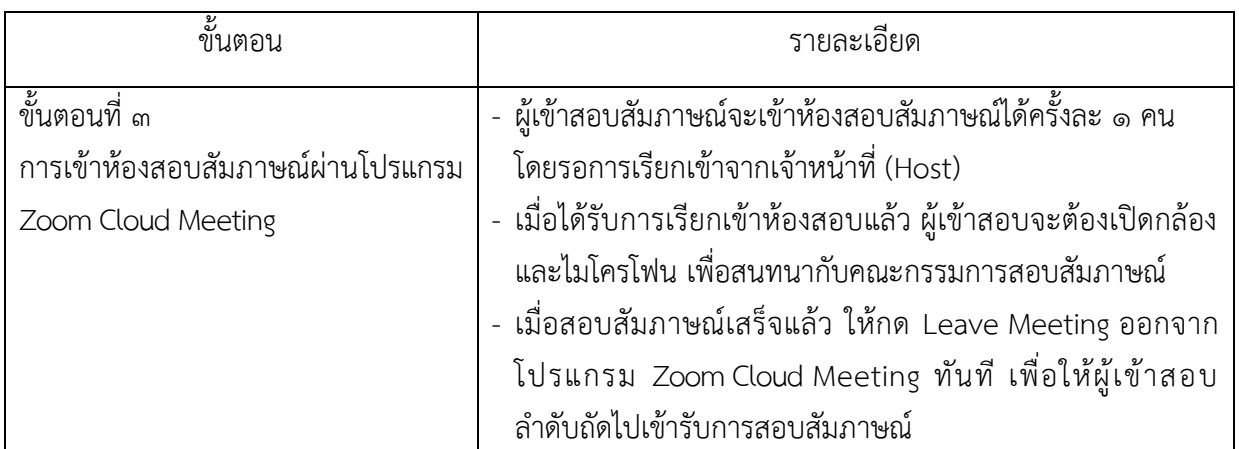

## **(ค) ระเบียบเกี่ยวกับการสอบ**

ให้ผู้มีสิทธิเข้าสอบเพื่อประเมินความเหมาะสมกับตำแหน่งปฏิบัติตามระเบียบ ดังนี้ 1. ผู้เข้าสอบสัมภาษณ์ต้องแต่งกายให้สุภาพเรียบร้อยตามประเพณีนิยม ประพฤติตน เป็นสุภาพชน ต้องอยู่เพียงลำพัง และไม่มีบุคคลอื่นรบกวน

2. เป็นหน้าที่ของผู้เข้าสอบที่ต้องทราบวัน เวลา และขั้นตอนการสอบสัมภาษณ์

ิ ๓. หากไม่รายงานตัวภายในวันและเวลาที่กำหนด หรือประสบข้อขัดข้องในการใช้งาน Application Line และโปรแกรม Zoom Cloud Meeting จนไม่อาจดำเนินการต่อไป หรือเจ้าหน้าที่ดำเนินการสอบ ไม่สามารถติดต่อผู้เข้ารับการสอบสัมภาษณ์ได้ จะถือว่าท่านสละสิทธิเข้ารับการประเมินความเหมาะสม กับตำแหน่งในครั้งนี้

่ ๔. ไม่อนุญาตให้ผู้เข้าสอบสัมภาษณ์ หรือผู้ใด บันทึก ทำซ้ำ ดัดแปลง เผยแพร่ เสียง ภาพ หรือทั้งเสียงและภาพ ไม่ว่าส่วนใดส่วนหนึ่งหรือทั้งหมดในขณะทำการสอบสัมภาษณ์ไม่ว่ากรณีใด ๆ ทั้งสิ้น เนื่องจากเป็นเรื่องเฉพาะบุคคลระหว่างผู้เข้าสอบสัมภาษณ์กับกรมควบคุมโรคเท่านั้น หากผู้ใดฝ่าฝืน จะถือว่ากระทำทุจริต และอาจถูกดำเนินคดีตามกฎหมาย

๕. ให้ผู้เข้าสอบสัมภาษณ์ปฏิบัติตามระเบียบ คำสั่ง และคำแนะนำของคณะกรรมการ หรือเจ้าหน้าที่ดำเนินการสอบอย่างเคร่งครัด

(ง) การประกาศรายชื่อผู้ผ่านการเลือกสรร

ี สำนักงานป้องกันควบคุมโรคที่ ๑ จังหวัดเชียงใหม่ จะประกาศขึ้นบัญชีผู้ผ่านการเลือกสรร เพื่อจัดจ้างเป็นพนักงานกระทรวงสาธารณสุขทั่วไป ในตำแหน่งเจ้าพนักงานสาธารณสุข ในวันที่ ๔ มีนาคม ๒๕๖๗ ทางเว็บไซต์สำนักงานป้องกันควบคุมโรคที่ ๑ จังหวัดเชียงใหม่ <u>[https://ddc.moph.go.th/odpc](https://ddc.moph.go.th/odpc1/)๑/</u> หัวข้อ "ข่าวรับสมัครบุคลากร" และทางเว็บไซต์กรมควบคุมโรค [http://www.ddc.moph.go.th](http://www.ddc.moph.go.th/) หัวข้อ "ข่าวรับสมัครบุคลากร"

ประกาศ ณ วันที่ ๑๙ กุมภาพันธ์ พ.ศ.๒๕๖๗

 $\mathcal{L}_{\mathcal{A}}$ 

 ( นางเสาวนีย์ วิบุลสันติ ) ผู้อำนวยการสำนักงานป้องกันควบคุมโรคที่ ๑ จังหวัดเชียงใหม่